DOI 10.37882/2223–2966.2022.09.08

# **ОСОБЕННОСТИ ПРЕДОБРАБОТКИ И СЕГМЕНТАЦИИ ИЗОБРАЖЕНИЙ В ЗАДАЧЕ ОБНАРУЖЕНИЯ COVID-19 ПО РЕНТГЕНОВСКИМ СНИМКАМ**

# **FEATURES OF IMAGE PREPROCESSING AND SEGMENTATION IN THE TASK DETECTION OF COVID-19 BY X-RAYS**

*R. Dumaev I. Kiryakov S. Molodyakov* 

*Summary.* Pulmonary turbidity is an inflammation in the lungs caused by many respiratory diseases, including the novel coronavirus disease COVID-19. A chest x-ray with such opacities makes areas of the lung invisible, making it difficult to automatically analyze images on them. This paper discusses the methods of preprocessing and segmentation of the lungs in the framework of the task of detecting COVID-19 and other diseases from x-rays. The CNN network for segmentation of the lung region with extreme deviations, methods of data processing and augmentation are presented.

*Keywords:* lung segmentation, COVID-19, convolutional neural networks, machine learning, diagnosis of pneumonia, image recognition.

*Думаев Ринат Ильгизович*

*Магистрант, Санкт-Петербургский политехнический университет Петра Великого dumaevrinat@gmail.com Киряков Иван Михайлович Аспирант, Санкт-Петербургский политехнический университет Петра Великого kiryakov.i@edu.spbstu.ru Молодяков Сергей Александрович Д.т.н., профессор, Санкт-Петербургский* 

*политехнический университет Петра Великого molodyakov\_sa@spbstu.ru*

*Аннотация.* Легочное помутнение — это воспаление в легких, вызванное многими респираторными заболеваниями, включаю новую коронавирусную болезнь COVID-19. Рентген грудной клетки с такими помутнениями делает участки легких незаметными, что затрудняет автоматический анализ изображений на них. Рассматриваются методы предобработки и сегментации легких в рамках задачи обнаружения COVID-19 и других заболеваний по рентгеновским снимкам. Представляется CNN сеть для сегментации области легких с экстремальными отклонениями, методы обработки и аугментации данных.

*Ключевые слова:* сегментация легких, COVID-19, сверточные нейронные сети, машинное обучение, диагностика пневмонии, распознавание изображений.

## Введение

иагностика легочных заболеваний занимает<br>Важную роль в медицине. Особенно она акту-<br>альна для городов с неблагоприятным состояважную роль в медицине. Особенно она актунием окружающей среды, в которых люди подвержены повышенным рискам заболеваемости таким болезням как пневмония, туберкулез, рак легких, и также новой коронавирусной инфекции COVID-19. В связи с этим возникает необходимость в регулярном обследовании состояния легких для обнаружения заболевания и назначения лечения, прежде чем болезнь усугубит здоровье человека.

Наиболее доступный и простой способ предварительной диагностики легких на наличии заболевания с технической точки зрения — это рентгенография. Она широко распространена по всему миру и является самым приоритетным исследованием в медицинской практике.

Анализ и выявление признаков заболевания по рентгеновским снимкам является весьма сложной задачей, требующей участия высококвалифицированного специалиста. Основная сложность задачи заключается, в качестве изображений и наличии различного рода ложных помутнений, такие как засвеченное изображение, наличие посторонних предметов и т.д. Также дополнительные трудности возникают из-за наличия на снимках естественных анатомических структур, которые скрывают признаки болезни, к ним можно отнести, например, кости.

В данной работе представлено решение задачи определения заболевания легких в рамках задачи обнаружения COVID-19. Основное внимание уделено вопросам предварительного улучшения качества кадров и сегментации легких на изображениях.

Рассмотрение известных решений сегментации легких на рентгенографических изображениях

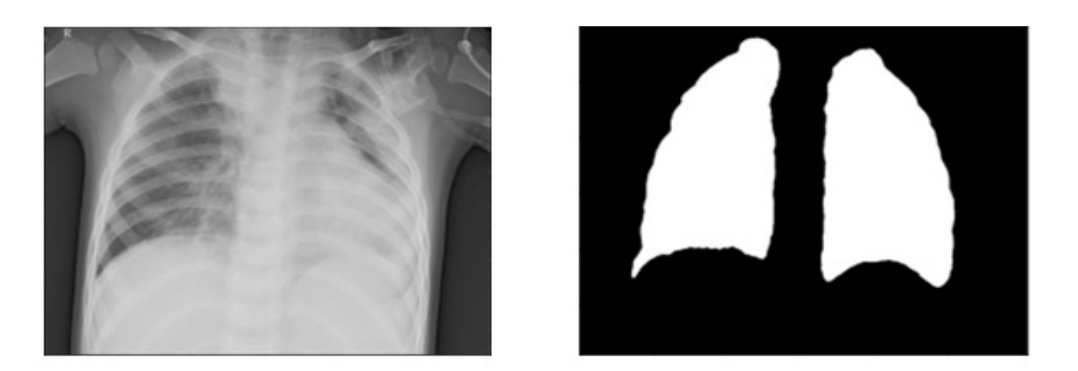

Рис. 1. Пример снимка легких и его бинарной маски

Сегментация легких на рентгеновских снимках позволяет на следующей стадии значительно повысить точность обнаружения аномалий. В работах [1–3] представлено применение и исследование эффективности применения методов сегментации легких. Основными методами являются atlas-based сегментация и сегментация на основе нейронных сетей.

Алгоритм atlas-based [3] состоит в следующем: для сегментируемого изображения вычисляется вектор признаков — массив чисел, представляющий собой суммы значений пикселей по каждой строке, столбцу и разделенные на количество пикселей на изображении. Далее выбирается пять изображений из атласа с наименьшим корреляционным расстоянием между собственными векторами и вектором признаков сегментируемого изображения. Далее находятся нежесткие (повороты, сдвиг, масштабирование) преобразования, трансформирующие изображения из атласа в исходное. Затем строится искомая «маска» изображения, как среднее между «масками» легких изображений из атласа, к которым применили найденные соответствующие преобразования.

Этот алгоритм довольно точный, но при его использовании на изображениях из другого набора данных могут возникнуть значительные погрешности в сегментации. Также такой алгоритм сегментации является довольно медленным — требуется около одной секунды на обработку одного изображения.

Более широко для сегментации применяют сверточные нейронные сети с архитектурами: AlexNet [4] и U-Net [5] и др.

AlexNet является довольно простой нейроной сетью. Так как AlexNet создана для классификации изображений, то она требует адаптации, а именно замены полно-связных слоев на сверточные и обратно-сверточные слои с таким же количеством выходных каналов, как и в оригинальных полносвязных слоях. Это

позволило сети вместо того, чтобы классифицировать изображения, определять принадлежность пикселей к легким.

U-Net — это архитектура полной сверточной нейронной сети, которая была разработана для сегментации биомедицинских изображений. Сеть содержит 23 сверточных слоя и разделена на две части: «сжимающий путь» и «расширяющий путь». «Сжимающий путь» является типичной сверточной нейронной сетью. «Расширяющий путь» содержит слои обратные сверточным и на каждом этапе признаки, полученные после расширения, объединяются с соответствующей картой признаков из «сжимающего пути».

Для распознавания болезни кроме сегментации легких важным элементом в алгоритмах является предварительная обработка снимков.

Реализация задачи сегментации легких с предварительной обработкой рентгеновских снимков

Рассмотрим разработанное решение сегментации легких с помощью U-Net и с технологией предварительной обработки рентгеновских снимков.

### Набор данных

Для обучения нейронной сети и разработки алгоритма использовался набор данных, который состоит из снимков легких и бинарных масок легких [6]. Датасет содержит 6500 изображений рентгеновских снимков грудной клетки с многоугольными сегментами легких на уровне пикселей. Маски представлены в формате COCO JSON. На рис. 1 показан пример из набора данных, содержащий рентгеновский снимок легких и бинарную маску.

Сегментация легких в этом наборе данных включает большую часть сердца, выявляя помутнение легких за сердцем, что может иметь значение для выявления

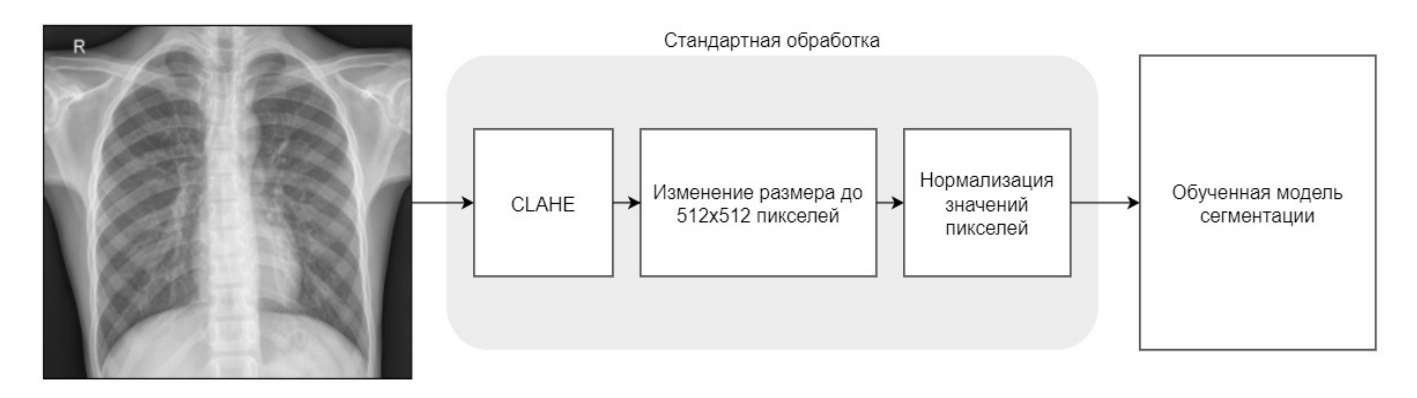

Рис. 2. Обработка изображений для обученной модели

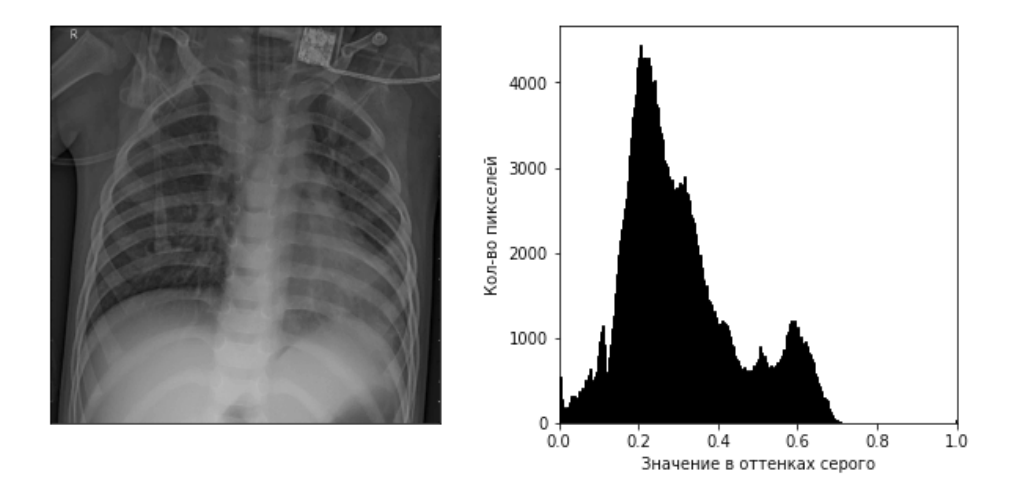

Рис. 3. Снимок и его гистограмма до применения CLAHE

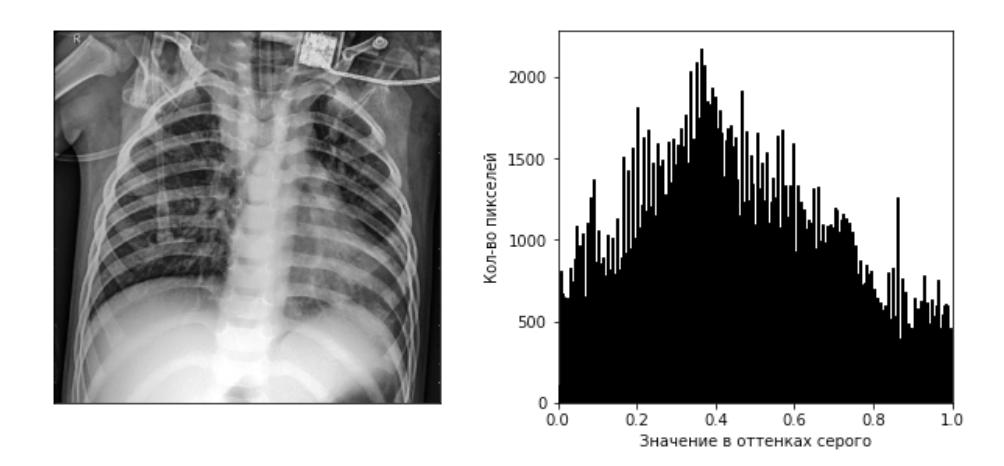

Рис. 4. Снимок и его гистограмма после применения CLAHE

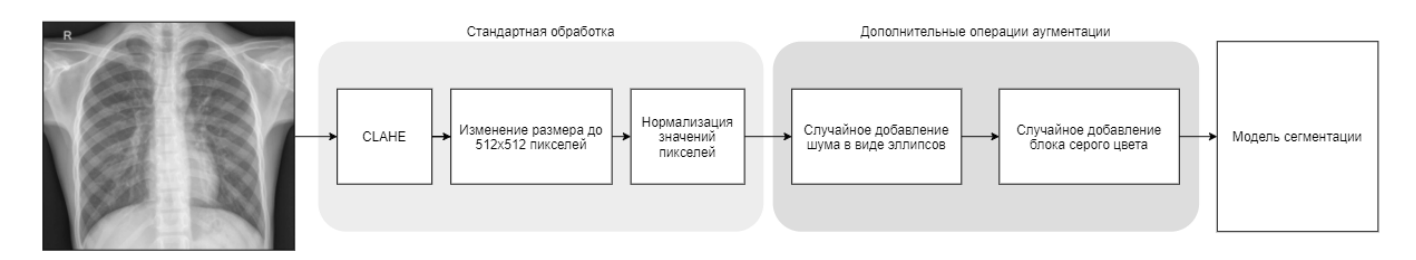

Рис. 5. Предобработка для обучения модели

пневмонии или COVID-19. Самая нижняя часть легких определяется размерами диафрагмы, где она видна. Если задняя часть легких отчетливо видна через диафрагму, она также включается до самой нижней и наиболее видимой части легких.

## Предварительная обработка изображений

Предварительная обработка изображений играет важную роль в сегментации легких в связи с тем, что некоторые снимки для различных заболеваний имеют помутнения. Модели, обученные на наборах данных (многие из которых содержат большую часть снимков легких без заболеваний) без предобработки изображений, могут оказаться неспособны сегментировать аномальные снимки с помутнениями [7].

Для решения этой проблемы и имитации рентгенограмм, полученных при критическом состоянии пациентов, был разработан алгоритм предобработки изображений. Предобработку снимков можно разделить на два вида:

- Операции, с помощью которых будут обрабатываться снимки для получения масок от уже обученной модели. Она является упрощенной по отношению ко второму виду, так как для получения бинарной маски нам не нужно имитировать помутнение легкого и другие последствия, вызванные респираторными заболеваниями и COVID-19.
- Предобработка изображений для обучения модели сегментации, которая включает не только стандартную обработку, но и другие техники аугментации, которые будут описаны далее.

## Предобработка снимков для обученной модели

Схема обработки рентгеновских снимков, для которых будут получены маски от обученной модели, изображена на рис. 2.

Рассмотрим основные шаги, которые были реализованы в данном алгоритме.

Адаптивная коррекция гистограммы с ограниченной контрастностью (CLAHE). Суть обычного метода выравнивания гистограммы заключается в преобразовании заданного распределения интенсивности изображения в равномерное распределение интенсивности. При таком подходе увеличивается глобальный контраст изображений, но недостатком является то, что может увеличиться контраст фонового шума при уменьшении контраста «полезных» областей изображения.

Поэтому вместо обычного метода используется адаптивная коррекция, которая вычисляет несколько гистограмм для отдельных участков изображения и использует их для перераспределения значений оттенков серого. У этого метода также имеется недостаток в виде увеличения шума в достаточно однородных частях снимка.

Для предотвращения этого эффекта используется метод адаптивной коррекции с ограничением контраста, в котором усиление контраста ограничено за счет равномерного перераспределения части гистограммы, превышающей предел отсечения, по всей гистограмме.

На рис. 3 показан снимок легких и его гистограмма до применения метода адаптивной коррекции с ограничением контраста. На рис. 4 показан снимок и его гистограмма после применения метода CLAHE.

Можно заметить, что распределение значений оттенков серого стало более равномерным, а изображение стало более контрастным с увеличением количества деталей на нем. Таким образом, снимки легких с хорошим контрастом после обработки методом CLAHE почти не изменятся, а рентгенограммы, контрастность которых невелика, улучшаться.

Изменение размера снимка. Следующим шагом идет изменение размера снимка. Оптимальным размером рентгенограмм является 512×512 пикселей. При этом не теряются детали изображения и время, которое затрачивается на обучение модели, является приемлемым.

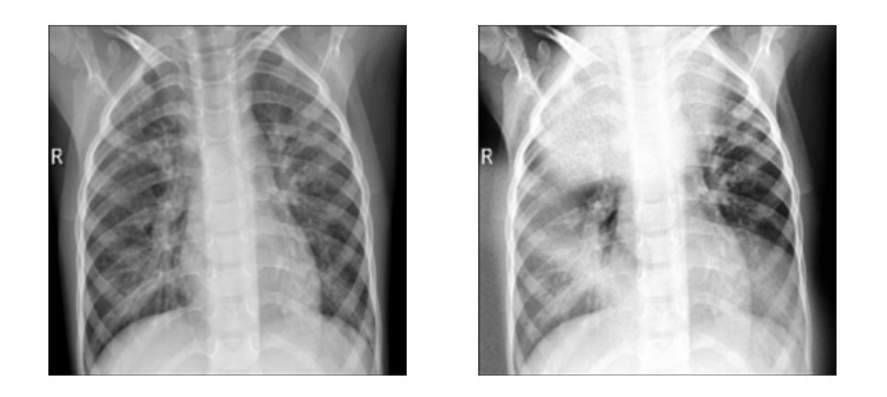

Рис. 6. Снимок до и после добавления шума

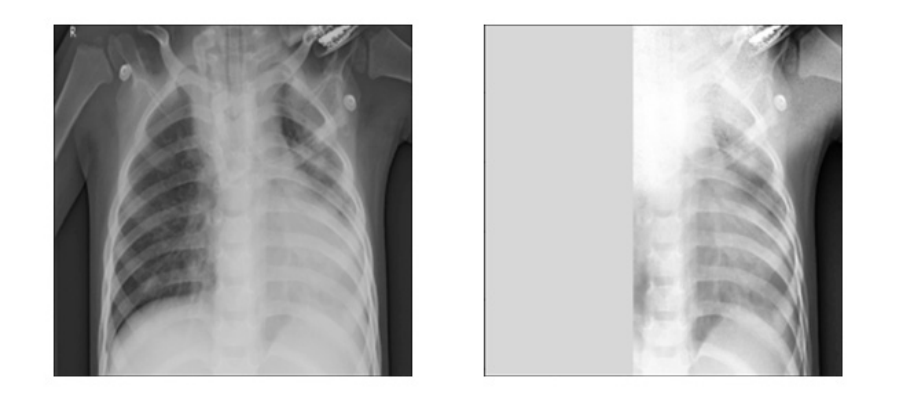

Рис. 7. Снимок до и после добавления блока

Нормализация значений пикселей. Значения всех пикселей нормализуются в диапазоне от 0 до 1 для правильного обучения модели.

## Предобработка для обучения модели

Алгоритм предобработки, разработанный для обучения модели, является расширением предыдущего алгоритма. Для понимания на рис. 5 представлена схема данного алгоритма.

К стандартной обработке, состоящей из шагов метода адаптивной коррекции с ограничением контраста, изменения размеров и нормализации пикселей, был добавлен модуль дополнительных операций аугментации.

Случайное добавление шума в виде эллипсов. Целью данной операции является имитация аномальных снимков с помутнениями. Генерируются эллипсы с заданными параметрами, такие как ширина и высота, угол наклона и цвет. Данные значения задаются некоторым диапазоном и при добавлении эллипса выбираются случайным образом. Далее для эллипсов добавляется размытие и случайный шум. На рис. 6 показан результат выполнения данной операции.

Случайное добавление блока. Целью данной операции является имитация крайнего помутнения, когда либо целые легкие, либо большая их часть отсутствуют из-за помутнения. Эта операция похожа на класс методов случайного стирания, которые оказались полезными в других задачах анализа изображений. Из заданного диапазона случайно выбирается ширина и сторона изображения, на которую будет добавлен блок. Результат применения данной операции показан на рис. 7.

## Постобработка изображений

Для предотвращения на выходных масках модели некоторых артефактов (небольшие отверстия на легких, ложные срабатывания) была реализована постобработка, основанная на морфологических операциях [8, 9] — операции, основанные на форме изображения, которые обычно выполняются с двоичными изображениями, что в нашем случае является бинарная маска легких.

Существуют два основных морфологических оператора: эрозия и расширение. При эрозии все пиксели около границы отбрасываются в зависимости от размера ядра, которое применяется. Таким образом уменьша-

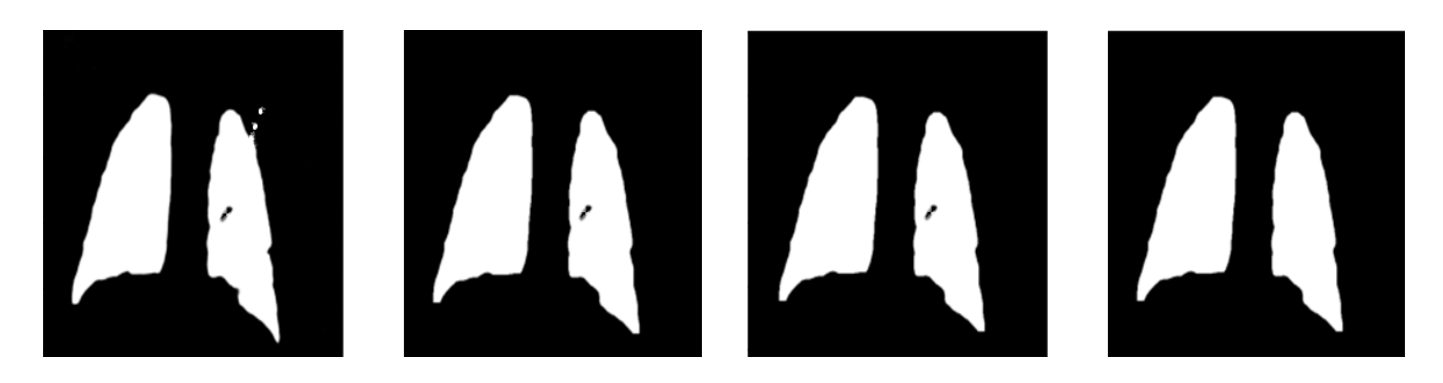

Рис. 8. Применение размыкания и замыкания

ется толщина или размер белой области изображения. Операция расширения является противоположностью эрозии. При расширении увеличивается белая область изображения.

Но для обработки бинарных масок, предсказанных моделью, данные операции в чистом виде не подходят, так как они изменяют размер объекта, что в нашем случае является маской легкого. Для предотвращения данного эффекта применяются дополнительные морфологические операции: размыкание и замыкание.

Операция размыкания заключается в применении сначала операции эрозии, а затем расширения. За счет эрозии мы убираем все мелкие объекты и шум на снимке, а уменьшенная маска легкого расширяется с помощью операции расширения. Так как шум исчез, то он больше не вернется, а площадь маски легкого вернется в прежнее состояние. На рис. 8 (слева) показана маска легкого до и после применения операции размыкания.

Операция замыкания является противоположной операции размыкания, и суть заключается в последовательном применении операций расширения и эрозии. За счет начального применения расширения отверстия в бинарной маске легкого удаляются, но сама маска увеличивается. Операция эрозии возвращает площадь маски в прежнее состояние. На рис. 8 (справа) показана маска легкого до и после применения операции замыкания.

## Архитектура нейронной сети

Для сегментации легких на рентгенограммах грудной клетки была выбрана сверточная нейронная сеть U-Net [5]. Конструирующий путь состоит из нескольких участков сверток с фильтрами размером 3 на 3 и функцией активации ReLU и слоев Max Pooling. Это стягивающий путь для захвата контекста, который представляет рентгеновский снимок, полученный на входе модели, в виде векторного представления в более сжатом пространстве. Он выучивает эти признаки и находит наиболее существенные.

Далее идет симметричный расширяющийся путь, который пытается декодировать карту признаков и осуществить точную локализацию. Ключевым компонентом этой архитектуры является операция, связывающая вместе первый и второй пути. Эта связь позволяет сети получать информацию от конструирующего пути, тем самым генерируя максимально приближенную маску сегментации.

## Обучение модели

Для обучения и оценки точности модели была введена функция потерь в виде коэффициента Дайса, который показывает меру сходства (отношение площади пересечения к площади объединения).

 $Dice(A, B) = 2TP / (2TP + FP + FN)$ , (1)

где А и В — множества; TP — true positive: классификатор верно отнёс объект к рассматриваемому классу; TN — true negative: классификатор верно утверждает, что объект не принадлежит к рассматриваемому классу; FP — false positive: классификатор неверно отнёс объект к рассматриваемому классу; FN—false negative: классификатор неверно утверждает, что объект не принадлежит к рассматриваемому классу.

Коэффициент Дайса –одинаково взвешиваем ошибку первого рода и ошибку второго рода. Так как площади объекта (легкие) и фона примерно одинаковы, то нам не нужно по-разному взвешивать ошибки первого и второго рода.

В качестве оптимизатора был использован оптимизатор Adam из-за его высокой скорости сходимости по сравнению с другими оптимизаторами. Для увеличения скорости обучения снимки отправлялись в пакетах из 8 изображений. Во время обучения все изображения

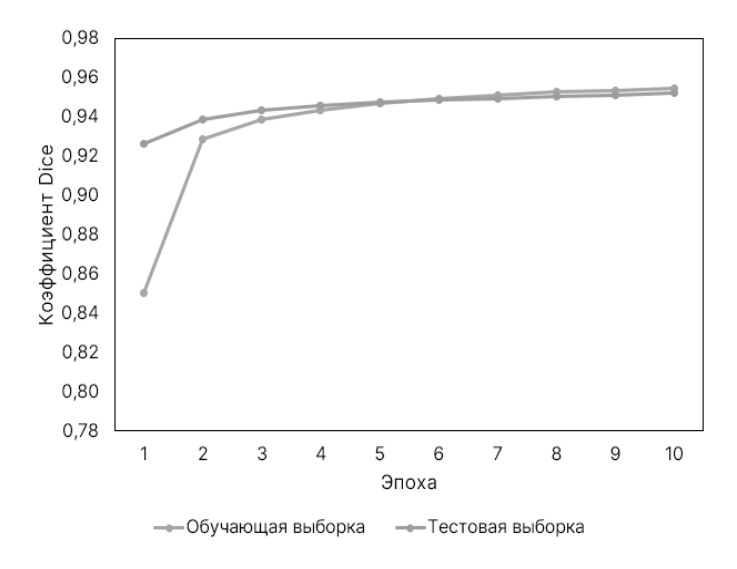

Рис. 9. Результаты обучения модели сегментации

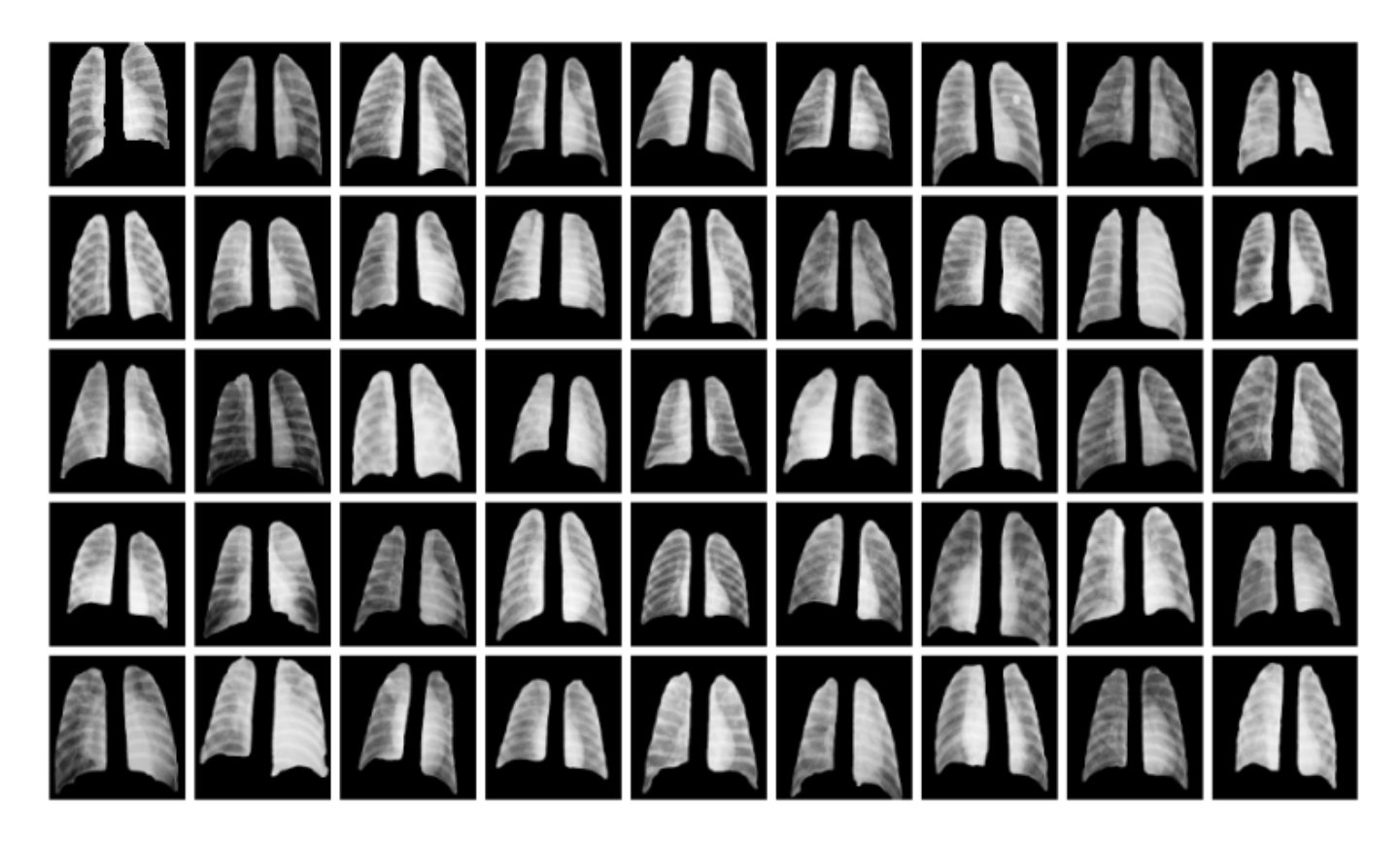

Рис. 10. Результаты сегментации снимков

проходили предварительную обработку, которая была описана выше.

Для обучения выборка данных была разделена на две части: тренировочная, состоящая из 5756 изображений, и тестовая, состоящая из 640 изображений.

Тестирование и результаты

Обучение модели для сегментации легких происходило с помощью Google Colaboratory и заняло 10 эпох, причем длительность одной эпохи составила в среднем 765 секунд. Результаты для каждой эпохи представлены на рис. 9.

После 10 эпох был получено значение коэффициента Dice, равное 0.951 для тестовой выборки. То есть предсказанные области и области, которые были представлены в тестовой выборке, пересеклись на 95.1%. На рис. 10 представлены результаты сегментации снимков легких, полученные в программе.

## **Заключение**

Существует множество опубликованных алгоритмов и программных платформ, способных сегментировать область легких. Однако почти все они были оценены только на рентгенограммах грудной клетки, где в легких обнаружены минимальные патологические состояния

или их отсутствие. Сегментация нормальных, здоровых легких может быть довольно простой, поскольку черные пиксели полей легких можно легко отделить от белых пикселей областей легкого [10]. Эта задача становится сложной при сегментировании легких на рентгеновских снимках грудной клетки тяжелобольных пациентов, у которых диагностировано заболевание легких или которые находятся в тяжелом состоянии.

Разработан алгоритм сегментации легких, который будет хорошо работать как с общедоступными наборами данных, так и с данными, полученными в больницах и стационарах от пациентов в критическом состоянии. Продемонстрировано, что алгоритм на основе нескольких операций обработки и сверточной нейронной сети способен точно сегментировать легкие на основе рентгеновских снимков грудной клетки.

### ЛИТЕРАТУРА

- 1. Gordienko Yu., Gang P., Hui J. et al. Deep Learning with Lung Segmentation and Bone Shadow Exclusion Techniques for Chest X-Ray Analysis of Lung Cancer // ArXiv. - 2017. arxiv.org/abs/1712.07632.
- 2. Арбузова А.А. Диагностика пневмонии по рентгеновским изображениям с использованием сверточных нейронных сетей // Модели, системы, сети в экономике, технике, природе и обществе. 2021. - № 2. - С. 107-114. doi:10.21685/2227-8486-2021-2-7
- 3. Candemir S., Jaeger S., Palaniappan K. et. al. Lung segmentation in chest radiographs using anatomical atlases with nonrigid registration // IEEE Transactions on Medical Imaging, 2014. - Vol.33. - № 2. - P. 577-590.
- 4. Krizhevsky A., Sutskever I., Hinton G.E. ImageNet classification with deep convolutional neural networks // Communications of the ACM. 2017. Vol.60. № 6. - P. 84-90. doi.org/10.1145/3065386
- 5. O. Ronneberger, P. Fischer, and T. Brox, "U-Net: Convolutional Networks for Biomedical Image Segmentation" 2015, arXiv: 1505.04597.
- 6. COVID-19 Chest X-Ray Dataset [Электронный ресурс] URL: https://github.com/v7labs/covid-19-xray-dataset (Дата обращения: 23.01.2021).
- 7. Mansoor A, Bagci U, Foster B, Xu Z, Papadakis GZ, Folio LR, Udupa JK, Mollura DJ. Segmentation and image analysis of abnormal lungs at CT: current approaches, challenges, and future trends. // RadioGraphics. 2015. - Vol.35. - Nº 4. - P. 1056-1076.
- 8. Молодяков С.А. Применение функций OpenCV в компьютерном зрении (60 примеров на Python). СПб.: ПОЛИТЕХ-ПРЕСС. 2022. 296 с. doi: 10.18720/SPBPU/2/i22-45
- 9. Shelhamer E., Long J., Darrell T. Fully Convolutional Networks for Semantic Segmentation // IEEE Transactions on Pattern Analysis and Machine Intelligence. 2017. - Vol.39. - Nº 4. - P. 640-651. doi: 10.1109/TPAMI.2016.2572683.
- 10. Sluimer I, Prokop M, Van Ginneken B. Toward automated segmentation of the pathological lung in CT // IEEE Trans Med Imaging. 2005.— Vol.24.— № 8.— P. 1025-1038. doi: 10.1109/TMI.2005.851757

Киряков Иван Михайлович (kiryakov.i@edu.spbstu.ru), Молодяков Сергей Александрович (molodyakov\_sa@spbstu.ru). Журнал «Современная наука: актуальные проблемы теории и практики»

<sup>©</sup> Думаев Ринат Ильгизович (dumaevrinat@gmail.com),